# **UNIVERSIDAD ESTATAL DE BOLÍVAR**

**FACULTAD DE CIENCIAS ADMINISTRATIVAS** 

## **GESTIÓN EMPRESARIAL E INFORMÁTICA**

## **ESCUELA DE SISTEMAS**

## **CARRERA DE TECNOLOGÍA EN INFORMÁTICA APLICADA**

<span id="page-0-0"></span>**TRABAJO DE GRADO PREVIO A LA OBTENCIÓN DEL TÍTULO DE TECNÓLOGO EN INFORMÁTICA APLICADA**

# **TEMA:**

I. CARATULA (CARATULA CARATULA CARATULA CARATULA CARATULA CARATULA CARATULA CARATULA CARATULA CARATULA CARATUL

# **ANÁLISIS Y DISEÑO DEL PORTAL WAP DE LA FACULTAD DE CIENCIAS ADMINISTRATIVAS GESTIÓN EMPRESARIAL E INFORMÁTICA DE LA UNIVERSIDAD ESTATAL DE BOLÍVAR –**

**AÑO 2011.** 

**AUTOR:** 

# LUIS EDUARDO LÓPEZ DÁVALOS

**DIRECTOR:**

DR. HENRY VALLEJO

**PARES ACADÉMICOS** 

POTENTIOE 557

**ING. RODRIGO DEL POZO LIC. EDGAR RIVADENEIRA** 

**GUARANDA – 2011**

#### <span id="page-1-0"></span>**II. DEDICATORIA**

A Dios por haberme guidado por el camino correcto en la vida, con gratitud, cariño y amor a mis padres: Francisco López y Azucena Dávalos por brindarme su confianza y apoyo en esta importante etapa de la vida, por haber creído en mi.; esto se los dedico a los tres.

Y no puedo estar tranquilo sin antes decirles que sin ustedes a mi lado, no lo hubiera logrado; tanto empeño puesto en mi sirvió rindió su fruto. Les agradezco a todos ustedes con toda mi alma el haber llegado a mi vida y compartir momentos agradables y tristes; pero, esos momentos son los que nos hacen crecer y valorar a cada una de las personas que nos rodean.

Luis Eduardo López Dávalos

#### <span id="page-2-0"></span>**III. AGRADECIMIENTO**

Gratitud es la virtud por la cual una persona reconoce interior y exteriormente, los conocimientos recibidos y trata de corresponder en algo por lo que recibió, y esta es la mejor manera de hacerlo.

Este agradecimiento es súper especial y es para mi padre, tanta dedicación, tanto sacrificio y sobre todo tanta paciencia depositada en mi, te lo agradezco mucho papá.

Al Doctor Henry Vallejo mi Director de Tesis por estar siempre dispuesto a ayudarme en todo lo concerniente a este proceso; al Licenciado Edgar Ribadeneira y al Ingeniero Rodrigo del Pozo, por sus consejos y apoyo brindados para la realización de este trabajo.

Luis Eduardo López Dávalos

# <span id="page-3-0"></span>**IV. CERTIFICACIÓN DEL DIRECTOR**

El suscrito Director de Tesina DR. HENRY VALLEJO, Docente de la Universidad Estatal de Bolívar, a petición verbal de la parte interesada.

#### **CERTIFICO**

Que el proyecto de grado titulado: "**ANÁLISIS Y DISEÑO DEL PORTAL WAP DE LA FACULTAD DE CIENCIAS ADMINISTRATIVAS GESTIÓN EMPRESARIAL E INFORMÁTICA DE LA UNIVERSIDAD ESTATAL DE BOLÍVAR – AÑO 2011**", presentado por el **Sr. LUIS EDUARDO LÓPEZ DÁVALOS** Egresado de la Carrera de Tecnología en Informática Aplicada, ha sido revisado y se ha acogido a las sugerencias emitidas por los pares académicos.

Una vez verificado que ha sido hecho las respectivas correcciones autorizo su presentación para los trámites legales pertinentes.

Guaranda, 7 de Noviembre del 2011

# DR. HENRY VALLEJO DIRECTOR DE TESINA

# <span id="page-4-0"></span>**V. AUTORÍA NOTARIADA**

El presente trabajo de investigación: "**ANÁLISIS Y DISEÑO DEL PORTAL WAP DE LA FACULTAD DE CIENCIAS ADMINISTRATIVAS GESTIÓN EMPRESARIAL E INFORMÁTICA DE LA UNIVERSIDAD ESTATAL DE BOLÍVAR – AÑO 2011**", es un trabajo original, realizado con esfuerzo y dedicación de mi parte; yo **LUIS EDUARDO LÓPEZ DÁVALOS**, con cédula de ciudadanía número 060318776-6; presento este trabajo de investigación que es original y de mi creación.

# LUIS EDUARDO LÓPEZ DÁVALOS C.I. 060318776-6

# <span id="page-5-0"></span>VI. TABLA DE CONTENIDOS

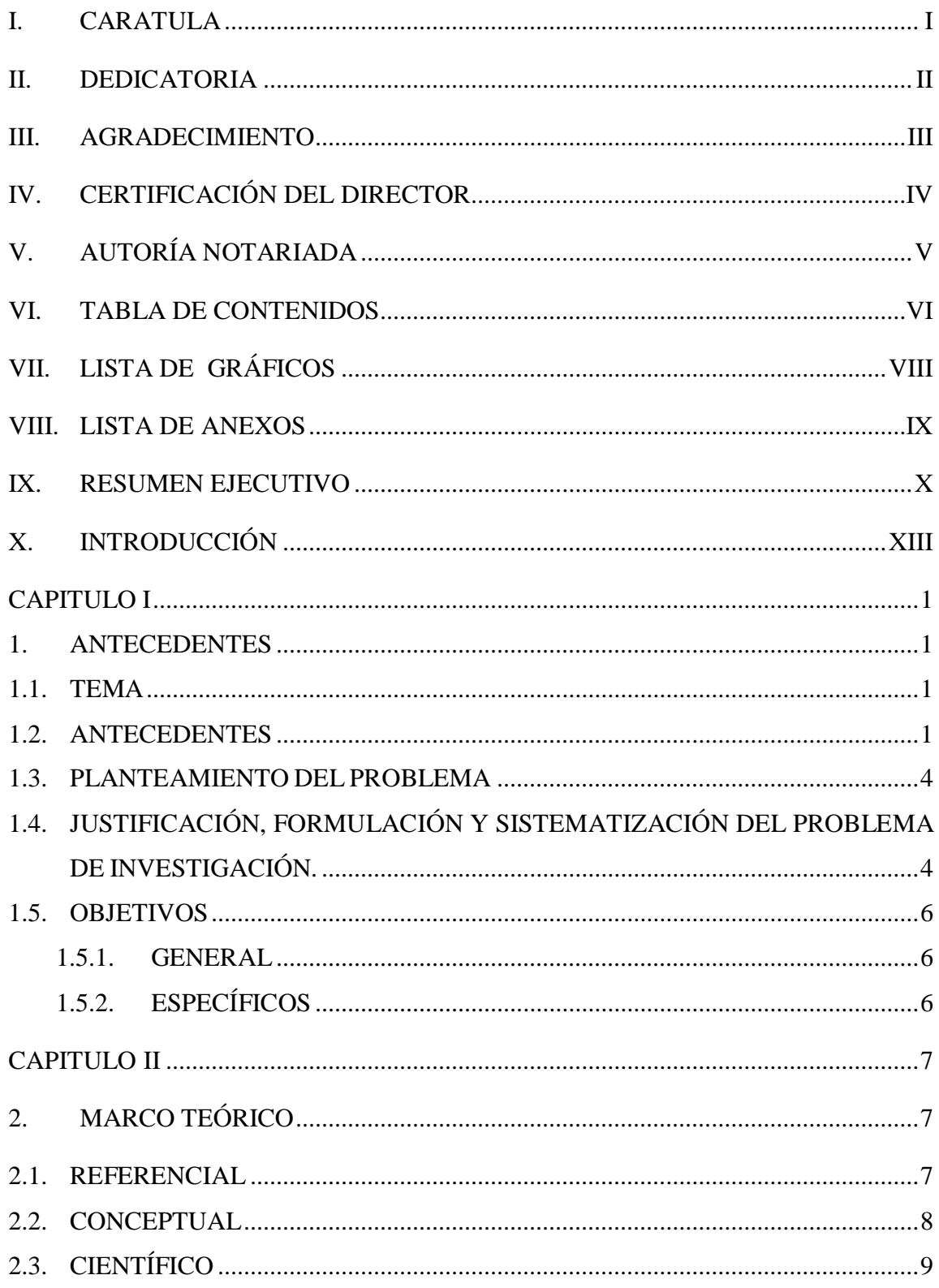

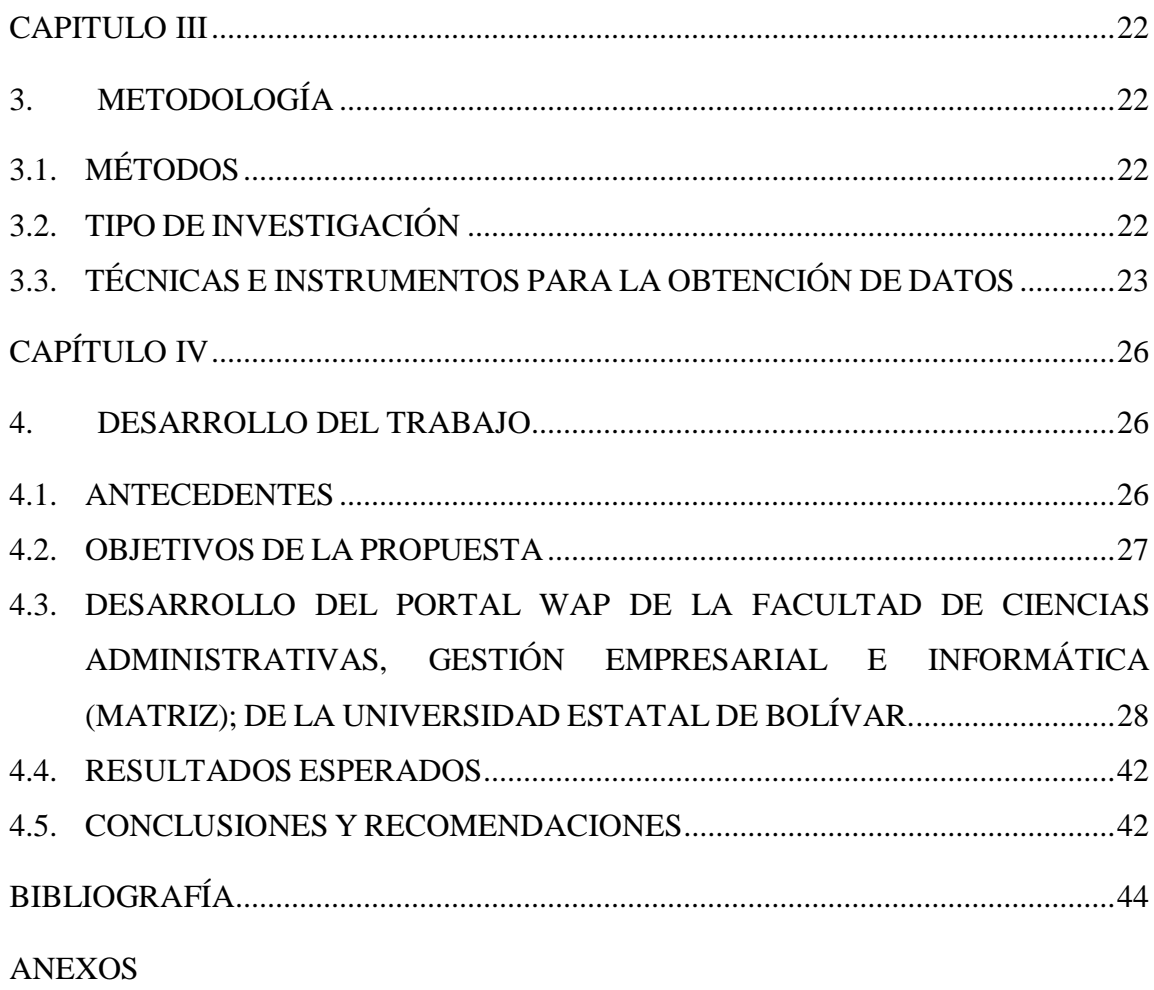

# <span id="page-7-0"></span>VII. LISTA DE GRÁFICOS

![](_page_7_Picture_7.jpeg)

#### <span id="page-8-0"></span>**VIII. LISTA DE ANEXOS**

#### **ANEXO N° 1**

ENCUESTA APLICADA A LOS ESTUDIANTES, POTENCIALES USUARIOS DEL PORTAL WAP, DE LA FACULTAD DE CIENCIAS ADMINISTRATIVAS DE LA UNIVERSIDAD ESTATAL DE BOLÍVAR.

#### **ANEXO N° 2**

GUÍA DE ENTREVISTA APLICADA A LOS 3 RESPONSABLES DE LOS PROCESOS DE GESTIÓN Y ADMINISTRACIÓN DE INFORMÁTICA AL INTERIOR DE LA FACULTAD DE CIENCIAS ADMINISTRATIVAS.

#### **ANEXO N° 3**

CUADRO RESUMEN DE RESULTADOS DE LA ENCUESTA APLICADA A LOS ESTUDIANTES, POTENCIALES USUARIOS DEL PORTAL WAP, DE LA FACULTAD DE CIENCIAS ADMINISTRATIVAS DE LA UNIVERSIDAD ESTATAL DE BOLÍVAR.

#### **ANEXO N° 3**

CUADRO RESUMEN DE RESULTADOS DE LA GUÍA DE ENTREVISTA APLICADA A LOS 3 RESPONSABLES DE LOS PROCESOS DE GESTIÓN Y ADMINISTRACIÓN DE INFORMÁTICA AL INTERIOR DE LA FACULTAD DE CIENCIAS ADMINISTRATIVAS.

#### <span id="page-9-0"></span>**IX. RESUMEN EJECUTIVO**

El trabajo investigativo puesto a consideración, cuyo título es "ANÁLISIS Y DISEÑO DEL PORTAL WAP DE LA FACULTAD DE CIENCIAS ADMINISTRATIVAS GESTIÓN EMPRESARIAL E INFORMÁTICA DE LA UNIVERSIDAD ESTATAL DE BOLÍVAR – AÑO 2011" tiene como objetivo central el establecimiento de los lineamientos generales para el análisis y diseño del Portal WAP que deberá posteriormente ser implementado en dicha Facultad.

Para ello se realizó la revisión de los medios de información electrónica con la que cuenta la Universidad Estatal de Bolívar y que pueden ser utilizados para el Portal WAP; demostración de las bondades de esta nueva tecnología y el establecimiento de las bases para el desarrollo del Portal WAP.

La Facultad de Ciencias Administrativas, Gestión Empresarial e Informática es una de las primeras creadas por la Universidad Estatal de Bolívar (matriz); cuenta actualmente con mil cuarenta y cuatro estudiantes, con el mayor número de Escuelas y Carreras Universitarias, según datos de secretaria de la Facultad; en tales circunstancias es necesario la implementación urgente del Portal WAP para que por medio de celulares, los estudiantes tengan acceso a la información oportuna y en tiempo real sobre: Pensums académicos, listado de docentes con sus respectivos números telefónicos y direcciones electrónicas, que les permitan contactarse de inmediato; saber sobre horarios de clases y los Records Académicos.

Estas facilidades tecnológicas desburocratizan los tramites, brindando información oportuna en tiempo real y agilitan los trámites administrativos y académicos propios del mundo moderno.

El Marco Teórico Referencial establece el lugar, la ubicación donde se realizará el análisis y diseño del portal WAP; el marco conceptual ofrece un gran número de conceptos de palabras técnicas no muy conocidas; y, el Marco Científico explica con claridad la historia científica y tecnológica de la comunicación portátil y el uso del Portal WAP, en lo relacionado al tema, para su aplicación.

Los métodos utilizados en la presente investigación son: científico, inductivo y deductivo; los tipos de investigación por el propósito es aplicada, por el nivel de estudio es descriptiva; y, por el lugar es documental bibliográfica y de campo.

Como instrumentos investigativos se utilizó la encuesta a 289 estudiantes de la Facultad, mediante muestreo; y, una guía de observación a los tres responsables del manejo informático de la Facultad; mismos que se adjuntan en los anexos respectivos.

Finalmente el documento contiene el desarrollo del trabajo donde se explica los antecedentes que motivaron la realización del trabajo investigativo y sus utilidades.

El objetivo principal del presente trabajo es dejar claro los lineamientos para luego implementar y poner en funcionamiento el Portal WAP, sugerir su diseño e información necesaria, utilizar los recursos humanos y técnicos de la Facultad para el diseño de los lineamientos del Modulo Servidor del Portal WAP.

El contenido se resume en el diagrama de flujo de la información que generan docentes y estudiantes, receptados por secretaria y enviados al servidor WAP para que este a su vez se ponga al servicio de los 1.044 estudiantes de la Facultad (Matriz) en sus diversas Escuelas.

Se describe con claridad el lenguaje de programación utilizado, la edición de imágenes estáticas, el Interfaz gráfico y el procedimiento de acceso al Portal WAP mediante celulares de los estudiantes.

Con este trabajo investigativo se descongestionan todos los trámites burocráticos, se da información en tiempo real, se utiliza la tecnología existente en la Facultad y se ingresa al mundo de la cibernética del siglo XXI.

## <span id="page-12-0"></span>**X. INTRODUCCIÓN**

En el mundo moderno, la Ciencia y la Tecnología permiten ser utilizados para bien de la humanidad.

Uno de estos avances son los teléfonos celulares que prestan mucho beneficio de comunicación móvil y se los puede utilizar también en el empleo y recepción de información importante.

Con la tecnología WAP, los usuarios de teléfonos celulares pueden fácilmente acceder a los servicios disponibles en internet e información de la Facultad de Ciencias Administrativas, Gestión Empresarial e Informática (Matriz); en lo que tiene que ver con pensums académicos; listado de teléfonos y direcciones electrónicas de los docentes; horarios de clase, y record académico (notas) de cada uno de los estudiantes.

Estas facilidades cibernéticas ayudarán a descongestionar los trámites burocráticos de las diversas carreras de la Facultad de Ciencias Administrativas, Gestión Empresarial e Informática (matriz) de la Universidad Estatal de Bolívar que cuenta con 1.044 estudiantes.

La comunicación con el mundo exterior y la facilidad de informarse de lo que ocurre con la carrera que el estudiante está siguiendo; es parte también de la formación profesional del siglo XXI.

Con mucha más razón, los Centros Educativos deben utilizar esta nueva tecnología que permite tener la información requerida en tiempo real.

# **CAPITULO I 1. ANTECEDENTES**

#### <span id="page-13-2"></span><span id="page-13-1"></span><span id="page-13-0"></span>**1.1.TEMA**

Análisis y Diseño del Portal WAP de la Facultad de Ciencias Administrativas Gestión Empresarial e Informática de la Universidad Estatal de Bolívar – Año 2011.

#### <span id="page-13-3"></span>**1.2.ANTECEDENTES**

"La necesidad urgente de que nuestra Provincia tenga un Centro de Educación Superior para que los jóvenes no vayan a estudiar en otras ciudades, hace que el Consejo Provincial de Bolívar realice gestiones ante el CONUEP (de ese entonces) y el 22 de octubre de 1977 funcione la Extensión de la Universidad de Guayaquil, adscrita a la Facultad de Ciencias Administrativas.

La Extensión de la Universidad de Guayaquil mantuvo sus actividades en la ciudad de Guaranda hasta el 15 de septiembre de 1983, allí el H. Consejo Universitario de la Universidad Estatal de Guayaquil, declara insubsistente la firma del convenio con el Consejo Provincial, dando paso de esta manera a la creación de la Universidad Estatal de Bolívar, con autonomía.

Gracias al desarrollo académico de la Extensión Universitaria (en su inicio), el CONUEP aprobó la creación de la Universidad Estatal de Bolívar (UEB) el 20 de junio de 1989, mediante decreto No 32 del H. Congreso Nacional.

El Presidente Constitucional de la República del Ecuador en ese entonces Dr. Rodrigo Borja Cevallos, firma el ejecútese el 29 de junio del año 1989 y que fue publicado en el Registro Oficial No 225, el 4 de julio de 1989.

El inicio de las actividades administrativas y académicas las realizó el Ing. Gabriel Galarza López como primer Rector de la UEB.

La Universidad Estatal de Bolívar una vez aprobada inicia la etapa de organización interna y la estructuración de Facultades y Carreras para la formación de profesionales en algunas áreas; se crea primero la carrera de Enfermería en 1986, luego Educación Física, Tecnología Avícola y posteriormente Contaduría Pública que en 1990 se llamaría Contabilidad y Auditoría.

Los Estatutos aprobados por el H. Consejo Universitario el 14 de julio de 1989 y reconocidos por el CONUEP (luego CONESUP) otorgan legitimidad a la nueva Universidad y a su estructura organizacional dividida en: Facultades, Departamentos, Unidades Académicas y de Servicios.

La Universidad Estatal de Bolívar hasta hace poco estaba controlada por el Consejo Nacional de Educación Superior "CONESUP" y actualmente por el Consejo de Educación Superior según manda la Nueva Constitución y la Nueva Ley de Universidades y Escuelas Politécnicas.

Actualmente cuenta con cinco Facultades: Ciencias de la Salud y del Ser Humano; Ciencias de la Educación Sociales, Filosóficas y Humanísticas; Ciencias Agropecuarias, Recursos Naturales y del Ambiente; Jurisprudencia, Ciencias Sociales y Políticas; Ciencias Administrativas, Gestión Empresarial e informática; su población estudiantil es de 5.550 estudiantes.

El crecimiento acelerado de carreras universitarias es el resultado del aumento de estudiantes y sus necesidades de prepararse para la vida; por lo tanto es necesario ir de la mano con la Ciencia y la Tecnología con el fin de ser excelentes profesionales." **<sup>1</sup>**

El proceso de virtualización es el resultado del tratamiento y la comunicación mediante computadoras y celulares que proporcionan datos, informaciones; dicha virtualización es precisamente la utilización del WAP.

En la educación superior la virtualización tiene que convertirse en una herramienta de trabajo; porque es un mecanismo de representación de procesos y objetos asociados a las actividades de enseñanza-aprendizaje; investigación y gestión, así como objetos cuya manipulación permiten al usuario realizar diversas operaciones a través del celular, ayuda a obtener en forma instantánea información sobre pensum académico, record académico de cada estudiante, listado de profesores con número de teléfono y e-mail; sin tener que formar largas colas o esperar varios días para ser informados.

 $\overline{a}$ 

<sup>1</sup> http://www.ueb.edu.ec/index.php?page=nosotros

#### <span id="page-16-0"></span>**1.3. PLANTEAMIENTO DEL PROBLEMA**

El Análisis y Diseño del Portal WAP de la Facultad de Ciencias Administrativas, Gestión Empresarial e Informática servirá como medio de información académica a la comunidad educativa de dicha Facultad.

# <span id="page-16-1"></span>**1.4. JUSTIFICACIÓN, FORMULACIÓN Y SISTEMATIZACIÓN DEL PROBLEMA DE INVESTIGACIÓN.**

La Universidad Estatal de Bolívar tiene veinte y dos años de existencia y su matriz se encuentra ubicada en la Parroquia Urbana de Guanujo, sector Alpachaca, perteneciente a la ciudad de Guaranda, Cantón Guaranda, Provincia Bolívar.

A pesar de varios años de existencia, la Institución Educativa mencionada aún no ha implementado un Portal WAP para ofertar información sobre Pensums Académicos, listado de docentes, horarios de clase y record académico de cada uno de los estudiantes de las Escuelas que conforman la Facultad de Ciencias Administrativas, Gestión Empresarial e Informática; dicha información debe ser personalizada.

El Portal WAP es necesario en el mundo del siglo XXI, donde el conocimiento es universal y además la Constitución vigente en el país establece el libre acceso a la información; en consecuencia, como egresado de la carrera de Tecnología en Informática Aplicada, propongo el Análisis y Diseño para hacer una realidad el Portal WAP de la Facultad de Ciencias Administrativas, Gestión Empresarial e Informática de la Universidad Estatal de Bolívar.

La tecnología que se utiliza en el mundo civilizado, particularmente en lo que se refiere a dispositivos móviles; nos permite conectarnos y comunicarnos con el mundo exterior sin importar el lugar donde nos encontremos; sin embargo dicha tecnología no se la utiliza y se está desperdiciando una gran oportunidad, es por eso que planteo la creación un Portal WAP.

Esta necesidad sentida, obliga a proponer la realización del Análisis y Diseño del Portal WAP como medio de consulta de los estudiantes de la Facultad de Ciencias Administrativas (Matriz) de la Universidad Estatal de Bolívar, con la finalidad de agilitar los tramites de la información requerida por docentes y estudiantes; como también la aplicación de la Constitución de la República, en la parte pertinente al libre acceso a la información.

La Ciencia y la Tecnología actual deben ser conocidas y aplicadas en todos los Centros de Educación; con más razón en las Universidades y en particular la de Bolívar que necesita lograr el desarrollo del conocimiento y la difusión de la información requerida por: directivos, docentes, dicentes, empleados y trabajadores; esto permitirá el uso de la Ciencia y la Tecnología, la desburocratización, la agilidad en los tramites y la comunicación rápida y efectiva, para lograr una verdadera Universidad del Siglo XXI.

El costo de la investigación correrá a cargo del autor, tomando en cuenta que además no es muy elevado y que servirá de aporte a la Facultad.

Existe el aval del señor Rector, con el apoyo de los directivos de la Facultad y especialmente con el Director de la Escuela de Sistemas.

El presente trabajo a más de hacer efectiva la aplicación de la Ciencia y la Tecnología, de actualizar a la Facultad, se puede replicar en las demás Facultades de la Universidad.

#### <span id="page-18-0"></span>**1.5.OBJETIVOS**

#### <span id="page-18-1"></span>**1.5.1.GENERAL**

Análisis y Diseño del Portal WAP de la Facultad de Ciencias Administrativas de la Universidad Estatal de Bolívar (matriz), como medio de Información Académica.

## <span id="page-18-2"></span>**1.5.2.ESPECÍFICOS**

- Analizar la capacidad operativa informática de la Facultad de Ciencias Administrativas.
- Diseñar el portal WAP que se propondrá Facultad para su uso.
- Sugerir la implementación del portal WAP.

# **CAPITULO II 2. MARCO TEÓRICO**

#### <span id="page-19-2"></span><span id="page-19-1"></span><span id="page-19-0"></span>**2.1. REFERENCIAL**

El trabajo investigativo se refiere al Análisis y Diseño del Portal WAP de la Facultad de Ciencias Administrativas de la Universidad Estatal de Bolívar como medio de información Académica; dicho Centro Educativo se encuentra ubicado en el kilometro dos y medio de la vía Guaranda-Ambato, Parroquia Urbana de Guanujo, Sector Alpachaca, perteneciente al Cantón Guaranda de la Provincia Bolívar.

La Universidad Estatal de Bolívar cuenta actualmente con cinco Facultades y sus respectivas Escuelas, con modalidad: presencial y semipresencial; en total suman cinco mil quinientos cincuenta (5.550) estudiantes; de los cuales 1.044 pertenecen a la Facultad de Ciencias Administrativas (matriz).

La Facultad de Ciencias Administrativas (objeto de investigación), tiene las siguientes (carreras) Escuelas:

- $\checkmark$  Ingeniería Comercial
- $\checkmark$  Contabilidad y Auditoría
- $\checkmark$  Ingeniería en Marketing
- $\checkmark$  Administración de Empresas Cooperativas
- $\checkmark$  Administración de Empresas de Hotelería y Turismo
- $\checkmark$  Ingeniería en sistemas Computacionales
- $\checkmark$  Secretariado Ejecutivo
- $\checkmark$  Bibliotecología
- $\checkmark$  Gestión Administrativa
- $\checkmark$  Comunicación Social
- Tecnología en Informática Aplicada.

Por ser una de las Facultades más numerosa se hace necesario crear un medio alternativo de información como es el Portal WAP que les permita formarse e informarse de las actividades Académicas de manera oportuna, directa y rápida sin necesidad de asistir personalmente a la Facultad.

#### <span id="page-20-0"></span>**2.2. CONCEPTUAL**

**Bases de datos**: Portales que almacenan información temática especializada y catalogada en artículos y textos digitales.

**Datos**: Cualquier forma de información, ya sea en forma electrónica o sobre papel. En forma electrónica, "datos" se refiere a archivos, bases de datos, documentos de texto, imágenes y, voz y video codificados en forma digital.

**Diagramación**: La diagramación, también llamada maquetación, es un oficio del Diseño editorial que se encarga de organizar en un espacio, contenidos escritos, visuales y en algunos casos audiovisuales (multimedia) en medios impresos y electrónicos, como libros, diarios y revistas.

**Internet:** Internet es un conjunto descentralizado de redes de comunicación interconectadas que utilizan la familia de protocolos TCP/IP.

**Módulo:** Repositorio recopilado por docentes como guía de los diferentes cursos.

**Servidor Web:** Un servidor web es un programa que está diseñado para transferir hipertextos, páginas web o páginas HTML (HyperText Markup Language): textos complejos con enlaces, figuras, formularios, botones y objetos incrustados como animaciones o reproductores de música.

**Tecnología Informática:** La Tecnología Informática (IT), según lo definido por la asociación de la Tecnología Informática de América (ITAA) es "el estudio, Diseño, desarrollo, puesta en práctica, ayuda o gerencia de los sistemas informáticos computarizados, particularmente usos del software y hardware.

**Texto digital:** Artículo o libro en forma digital que se aloja en los servidores.

**Usuario externo:** Cualquier persona que ingresa al Portal.

**Usuario interno:** Docente, estudiante o administrativo.

**WAP:** WAP (wireless application protocol o protocolo de aplicaciones inalámbricas) es una solución unificada para los servicios de valor agregado existentes y futuros para la telefonía móvil. El protocolo incluye especificaciones para las capas de sesión y de transporte del modelo OSI, así como funcionalidades de seguridad. WAP también define un entorno de aplicaciones.

#### <span id="page-21-0"></span>**2.3. CIENTÍFICO**

#### **2.3.1. Historia**

La historia de WAP, se inicia en 1997, cuando Ericsson, Nokia, Motorola y Unwired Planet forman el WAP Forum con la intención de desarrollar nuevas aplicaciones de amplia aceptación para la industria de las telecomunicaciones inalámbricas.

El WAP Forum cuenta con más de un centenar de miembros de los más diferentes sectores de la industria, como fabricantes, operadores, carries, proveedores de servicios, casas de software, proveedores de contenidos y compañías de desarrollo de servicios y aplicaciones para dispositivos inalámbricos<sup>2</sup>

#### **2.3.2. Características de WAP.**

WAP es un estándar global que no está controlado por ninguna compañía, lo que asegura su democracia, su apertura y su universalidad.

Aunque lo más conocido del WAP es la integración entre la red y el móvil, conviene dejar claro, que es capaz de funcionar sobre cualquier dispositivo que disponga de conexión inalámbrica.

WAP, no solo ha sido ideado para transmitir contenidos desde Internet, sino que cualquier empresa o institución puede disponer de un servidor de este tipo para ofrecer aquellos servicios y contenidos que le parezcan sin que por ello tengan que guardar ninguna relación con Internet. No obstante, cabe mencionar, que el mayor crecimiento de esta Tecnología se debe a su interrelación con la red.

Las especificaciones de WAP definen un conjunto de protocolos que afectan el funcionamiento de las aplicaciones, las sesiones de conexión, las transacciones, la seguridad y los niveles de transporte, permitiendo a los operadores, fabricantes y desarrolladores de aplicaciones hacer frente a los requerimientos de flexibilidad y diferenciación.<sup>3</sup>

1

<sup>&</sup>lt;sup>2</sup> Cellular Communications Whitepaper. The International Engineering Consortium. 2001.

<sup>&</sup>lt;sup>3</sup> RESEARCH In Motion Limited BlackBerry Mobile Data System, Technical Overview.. 2006.

#### **Protocolos WAP**

#### **Tecnología WAP (wireless application protocol).**

Las telecomunicaciones móviles e Internet han experimentado un enorme crecimiento, convirtiéndose en dos Tecnologías de gran aceptación social; la evolución de ambos ha ido de manera paralela, básicamente por las limitaciones de las redes de comunicación y el manejo de unos terminales realmente aparatosos.

Hasta ahora, todos estos obstáculos han impedido que la telefonía móvil no haya servido más que para transmitir voz, mensajes cortos o la recepción de pequeñas noticias de agencia sin más espectacularidad. La Tecnología WAP viene a superar estas limitaciones.

La Tecnología WAP establece un puente mucho más sólido entre el mundo de la telefonía móvil e Internet, ofreciendo la capacidad para vehicular un amplio abanico de servicio de valor añadido con total independencia de la Tecnología que se utilice.

El gran logro de WAP ha sido poner muchos de los servicios hasta ahora solo disponibles en equipos fijos en el bolsillo del usuario, abriendo la puerta a un nuevo mundo de posibilidades para las comunicaciones inalámbricas<sup>4</sup>.

#### **Protocolos**

 $\overline{a}$ 

**HTTP.-** Hypertext Transfer Protocol o HTTP (en español protocolo de transferencia de hipertexto) es el protocolo usado en cada transacción de la World Wide Web.

<sup>4</sup>WILLIAMS Ricardo. Desarrollo informático colaborativo en el sistema universitario: La experiencia SIUGuaraní.Luján Gurmendi, 2006.

**SSH.-** Es un protocolo que facilita las comunicaciones seguras entre dos sistemas usando una arquitectura cliente/servidor y que permite a los usuarios conectarse a un host remotamente. A diferencia de otros protocolos de comunicación remota tales como FTP o Telnet, SSH encripta la sesión de conexión, haciendo imposible que alguien pueda obtener contraseñas no encriptadas.

**GSM.-** La localización GSM es un servicio ofrecido por las empresas operadoras de telefonía móvil que permite determinar, con una cierta precisión, donde se encuentra físicamente un terminal móvil determinado.

**GPRS.-** (General Packet Radio Services) es una técnica de conmutación de paquetes, que es integrable con la estructura actual de las redes GSM. Esta Tecnología permitirá una velocidad de datos de 115 kbs. Sus ventajas son múltiples, y se aplican fundamentalmente a las transmisiones de datos que produzcan tráfico "a ráfagas", es decir, discontinuo. Por ejemplo, Internet y mensajería. Puede utilizar a la vez diversos canales, y aprovechar los "huecos" disponibles para las transmisiones de diversos usuarios. Por ello, no necesitamos un circuito dedicado para cada usuario conectado. De esta forma desaparece el concepto de tiempo de conexión, dejando paso al de cantidad de información transmitida: El cliente podrá ser facturado por los paquetes realmente enviados y recibidos. El ancho de banda podrá ser entregado bajo demanda, en función de las necesidades de la comunicación. En cuanto a los cambios que supone, las redes GSM deben implementar una serie de nuevos equipos y cambios Hardware y Software, tanto en la parte radio como en la parte de conmutación.

**UMTS.-** es una de las Tecnologías usadas por los móviles de tercera generación (3G, también llamado W-CDMA), sucesora de GSM, debido a que la Tecnología GSM propiamente dicha no podía seguir un camino evolutivo para llegar a brindar servicios considerados de Tercera Generación.

Aunque inicialmente esté pensada para su uso en teléfonos móviles, la red UMTS no está limitada a estos dispositivos, pudiendo ser utilizada por otros.

Sus tres grandes características son las capacidades multimedia, una velocidad de acceso a Internet elevada, la cual también le permite transmitir audio y video en tiempo real; y una transmisión de voz con calidad equiparable a la de las redes fijas. Además, dispone de una variedad de servicios muy extensa<sup>5</sup>

#### **Lenguajes de programación WAP**

**XML.-** es un Lenguaje de Etiquetado Extensible muy simple, pero estricto que juega un papel fundamental en el intercambio de una gran variedad de datos. Es un lenguaje muy similar a HTML pero su función principal es describir datos y no mostrarlos como es el caso de HTML. XML es un formato que permite la lectura de datos a través de diferentes aplicaciones.

Las Tecnologías XML son un conjunto de módulos que ofrecen servicios útiles a las demandas más frecuentes por parte de los usuarios. XML sirve para estructurar, almacenar e intercambiar información.

 $\overline{a}$ 

<sup>5</sup> http://es.wikipedia.org/wiki/UMTS

**WML.-** Es un lenguaje de marcas similar al HTML. WML es compatible con XML 1.0. Las páginas WML son llamadas barajas ya que están compuestas por cartas, un navegador WAP, solo puede mostrar una carta al mismo tiempo.

#### **2.3.3. Definición.**

La Tecnología WAP (Wireless Application Protocol, Protocolo de Aplicación Inalámbrica) es una especificación que ofrece un estándar abierto, adaptable a cualquier Tecnología de terminal (móvil, PDA, ordenador, etc.), independiente de la señal de transmisión utilizada en las redes inalámbricas<sup>6</sup>.

WAP es un estándar global que no está controlado por ninguna compañía.

#### **2.3.4. Ventajas Del WAP**

 $\overline{a}$ 

Las especificaciones WAP experimentan una continua evolución, y se está creando un nuevo mundo de posibilidades para los dispositivos inalámbricos (no sólo móviles) y disminuyendo una de las principales paradojas que se vive en Internet hoy en día: a pesar de que los servicios de la Red pueden ser usados desde cualquier parte del mundo, el usuario necesita detenerse y montar una pequeña instalación (ordenador, módem, etc.) para disfrutarlos. El WAP rompe esta barrera y franquea el acceso a una buena parte de los contenidos y productos de la Red desde cualquier parte sin más que llevar encima una terminal compatible con esta Tecnología. Esta capacidad, también pone en manos de los prestadores de servicios la posibilidad de recorrer el camino inverso a la globalización que reina en Internet, diseñando productos específicos para un municipio, región o estado.

<sup>6</sup> http://www.um.es/~eutsum/escuela/Apuntes\_Informatica/Divulgacion/Informatica/redesinalam.html

El WAP, al ser un estándar que enlaza dos mundos que avanzan tan rápido como Internet y la transmisión inalámbrica, ha de presentar:

- $\checkmark$  Independencia sobre los estándares para la creación de redes de telefonía.
- $\checkmark$  Completamente abierto y escalable.
- Independiente del sistema de transporte (GSM, IS−136, DECT, TDMA, etc.).
- $\checkmark$  Independiente del tipo de terminal (teléfono celular, PDA, etc.).
- $\checkmark$  Adaptable a nuevas Tecnologías de transporte (GPRS, UMTS)<sup>7</sup>.

Estos son los principales motivos porque está despertando tanto furor, ya que puede ser adoptado por cualquier dispositivo y aplicado sobre cualquier Tecnología actual y futura.

Para los operadores de telecomunicaciones, la Tecnología WAP promete disminuir el caos existente en materia de servicios inalámbricos e incrementar la base de clientes gracias a la mejora de los servicios existentes, como interfaces por voz para el envío de mensajes y sistemas prepago, y abriendo la puerta a un ilimitado abanico de servicios de valor añadido y nuevas aplicaciones (como la banca electrónica o el comercio a distancia). Gracias a la flexibilidad del WAP, estas nuevas aplicaciones pueden ser puestas en funcionamiento de manera rápida y sencilla sin modificar la infraestructura existente o la Tecnología de comunicación aplicada a los teléfonos. Gracias a todo esto, el WAP ofrece a los operadores la posibilidad de diferenciarse de sus competidores ofreciendo una nueva y personalizada fuente de servicios e información.

 $\overline{a}$ 

<sup>7</sup> JIME Java 2 Micro Edition. Agustín Froufe Quintas, Patricia Jorge Cárdenas. 2004.

Al ser el Wireless Markup Language (WML) una reducción del Extensible Markup Language (XML), el WAP propone a los proveedores de contenidos un modelo muy similar al de Internet para dar salida a sus propuestas. Como la Tecnología WAP es un estándar universal, se asegura la operatividad de sus aplicaciones y se les abre la puerta a un mercado potencial amplísimo –casi tanto como Internet en la actualidad− que demanda poder hacer muchas de las cosas que realiza hoy a través de su ordenador directamente desde el móvil.

De cara al usuario final, el WAP aporta un acceso fácil y seguro a la información y a los servicios más relevantes de Internet, como mensajería, banca a distancia y entretenimiento, desde un simple y cotidiano móvil (o similar). Para los profesionales, la Tecnología WAP también permite la interacción con intranets corporativas y con sus bases de datos. Como un gran número de fabricantes de equipos de telefonía y proveedores de servicios soporta este nuevo estándar, el usuario gana en posibilidades de elección. Por otro lado, como el entorno WAP aporta la necesaria seguridad para efectuar hasta transacciones bancarias, los usuarios ganan en tranquilidad uno de los principales escollos que ha impedido hasta hace poco que se cumplieran las perspectivas de crecimiento del comercio electrónico.<sup>8</sup>

#### **Un modelo de capas escalables**

 $\overline{a}$ 

La Tecnología WAP utiliza las mismas herramientas de Internet pero adaptándolas a la realidad de las redes de comunicación inalámbricas a fin de minimizar los requerimientos de ancho de banda y aprovechar al máximo el que está disponible. Para conseguir esto, el WAP utiliza un modelo de capas en las que respetando las

<sup>&</sup>lt;sup>8</sup> KIRAN Patel Mobile Application Developement with NetBeans Mobility Pack., Madrid Sun Tech Days 2005-2006. 2006.

características de Internet se añade flexibilidad e independencia de desarrollo de cada una.<sup>9</sup>

En total estamos hablando de cuatro capas:

- $\checkmark$  Wireless Application Environment (WAE)
- $\checkmark$  Wireless Session Layer (WSL)
- $\checkmark$  Wireless Transport Layer Security (WTLS)
- $\checkmark$  Wireless Transport Layer (WTP)

Los estándares online como HTML, HTTP, TLS y TOP se muestran poco eficientes para las redes inalámbricas ya que requieren la transmisión de una gran cantidad de datos en formato texto. WAP resuelve esto utilizando la transmisión binaria para conseguir una mayor compresión de los datos y así optimizar los tiempos de latencia y salvar los inconvenientes del reducido ancho de banda de las redes actuales.

Las sesiones WAP son capaces de operar en situaciones de cobertura intermitente y sobre una gran variedad de formas inalámbricas de transporte de datos.

Por otro lado, el HTML estándar tampoco es demasiado efectivo para ser mostrado en las pantallas de reducidas dimensiones que presentan los móviles y pagers, de manera que se han tenido que desarrollar nuevas soluciones que se adapten mejor a las necesidades. Por esto se ha desarrollado el WML y el Wireless Markup Language

 $\overline{a}$ 

<sup>9</sup> http://www.netarroba.com.mx/anteriores/informe84.html

Script (WMLScript) permitiendo la escalabilidad desde dos líneas de texto hasta gráficos de pantalla completa en los últimos modelos de smart phones $^{10}$ .

#### **¿Qué es WAP? (Wireless Application Protocol)**

Pues bien, podemos decir que es un protocolo que se base en los estándares de Internet. Su razón de ser es permitir a los teléfonos celulares o PDAs poder navegar en la Web. El protocolo WAP implica una serie de Tecnologías como el WML (lenguaje de etiques), WMLScript (lenguaje script similar a un JavaScript) y el WTAI (Gíreles Telephony Application Interface).

En la práctica y para el desarrollador, una página creada para ser visualizada en un dispositivo WAP (un teléfono celular por ejemplo) tendrá la extensión wml, por ejemplo index.wml. La misma debe estar hospedada en un servidor como cualquier sitio web tradicional. De hecho es posible utilizar el Internet Information Server aunque muy posiblemente se deberán realizar ciertos ajustes en relación a los tipos MIME, agregando los tipos que se detallan en la siguiente tabla.<sup>11</sup>

#### **2.3.5. Aplicaciones**

El tremendo interés y el gran desarrollo que ha promovido el WAP en el mercado de la transmisión inalámbrica de datos están obligando a los operadores, los creadores de infraestructuras y los fabricantes de terminales a colaborar como nunca lo habían hecho anteriormente. La concordia que se vive en el WAP.

1

<sup>10</sup> MIKAEL Nilsson. UAProf An overview. 2003.

 $^{11}$ http://www.arrakis.es/~sergilda/wlan/

Fórum ha permitido dejar atrás la diversidad de protocolos y plataformas para desarrollar un entorno común para el desarrollo de servicios avanzados de telefonía y acceso a Internet para el mercado inalámbrico.

Aunque el ancho de banda limita mucho las posibilidades de esta Tecnología, todos los sectores de la industria –desde los desarrolladores de contenidos hasta los operadores− están trabajando más que nunca para explotar la amplia gama de oportunidades que les ofrece el WAP. Una de las Tecnologías que más promete en combinación con el WAP es la General Packet Radio Services (GPRS), que gracias a un ancho de banda de la l5kbps (como una RDSI con los dos canales activados) haría realidad la transmisión de contenidos multimedia. La GPRS es sólo una avanzadilla de lo que nos depara la tercera generación de telefonía móvil (3G), actualmente en proceso de estandarización; si hacemos caso a sus impulsores, la capacidad para transmitir datos de esta nueva Tecnología es tal que, en combinación con el WAP, sería posible mantener una videoconferencia con total normalidad desde un teléfono celular.

De todas maneras, como el WAP no sólo se ciñe a los teléfonos, la mayor parte de los gigantes de la informática están trabajando para unirlo a nuevos dispositivos que, tomando el relevo de los actuales PDA (tipo Pilot), nos pondrán en la mano telefonía, Internet y multimedia. Si los protocolos WAP obtienen el mismo éxito que el TCP/IP, el boom de las comunicaciones móviles será fenomenal, permitiendo al WAP browser hacer por la Internet móvil lo que Netscape hizo por la WWW. Argumentos no le faltan.<sup>12</sup>

 $\overline{a}$ 

<sup>&</sup>lt;sup>12</sup>Wireless Application Protocol WAP 2.0 Technical Specifications. Wireless Application Protocol Forum, Ltd. 2002.

#### **2.3.6.¿Por qué utilizar WAP?**

La Tecnología WAP ha hecho posible el acercamiento de servicios de Internet a la telefonía móvil, permitiendo acaparar una enorme cantidad de usuarios a nivel mundial que han probado las importantes ventajas que representa este protocolo de comunicación portátil con la red.

La mayoría de los usuarios que utilizan WAP para comunicarse con la red a través de sus teléfonos móviles, lo hacen bajo la premisa de ahorrar tiempo, es decir que prefieren evitar el hecho de navegar en búsqueda de un producto puntual, sino que eligen acceder a la información que requieren de manera inmediata.

Es por ello que WAP se utiliza para disponer de información precisa en el momento en que los estudiantes de la Facultad Ciencias Administrativas lo requieran, sin largas búsquedas infructuosas.<sup>13</sup>

Al ser un estándar que enlaza dos mundos que avanzan tan rápido como Internet y la transmisión inalámbrica, el WAP ha de presentar: -Independencia sobre los estándares para la creación de redes de telefonía. –Completamente abierto y escalable. –Independiente del sistema de transporte (GSM, IS-136, DECT, TDMA, etc.). –Independiente del tipo de terminal (teléfono celular, PDA, etc.). –Adaptable a nuevas Tecnologías de transporte (GPRS, UMTS). Estos son los principales motivos porque está despertando tanto furor, ya que puede ser adoptado por cualquier dispositivo y aplicado sobre cualquier Tecnología actual y futura.

 $\overline{a}$ 

<sup>&</sup>lt;sup>13</sup> http://www.informatica-hoy.com.ar/soluciones-moviles/Publicidad-por-WAP-Un-gran-negocio.php

Para los operadores de telecomunicaciones, la Tecnología WAP promete disminuir el caos existente en materia de servicios inalámbricos e incrementar la base de clientes gracias a la mejora de los servicios existentes, como interfaces por voz para el envío de mensajes y sistemas prepago, y abriendo la puerta a un ilimitado abanico de servicios de valor añadido y nuevas aplicaciones (como la banca electrónica o el comercio a distancia). Gracias a la flexibilidad del WAP, estas nuevas aplicaciones pueden ser puestas en funcionamiento de manera rápida y sencilla sin modificar la infraestructura existente o la Tecnología de comunicación aplicada a los teléfonos. Gracias a todo esto, el WAP ofrece a los operadores la posibilidad de diferenciarse de sus competidores ofreciendo una nueva y personalizada fuente de servicios e información.

Como la Tecnología WAP es un estándar universal, se asegura la operatividad de sus aplicaciones y se les abre la puerta a un mercado potencial amplísimo –casi tanto como Internet en la actualidad- que demanda poder hacer muchas de las cosas que realiza hoy a través de su PC directamente desde el celular.

De frente al usuario final, el WAP aporta un acceso fácil y seguro a la información y a los servicios más relevantes de Internet, como mensajería, banca a distancia y entretenimiento, desde un simple y cotidiano móvil (o similar). Para los profesionales, la Tecnología WAP también permite la interacción con intranets corporativas y con sus bases de datos.

El bajo costo y la fácil instalación de Puntos de Acceso Inalámbricos (WAP), hizo que se hagan muy populares desde principios del año 2000. Con WAP se evitan muchos metros de cables, especialmente en escuelas y oficinas.

# **CAPITULO III 3. METODOLOGÍA**

#### <span id="page-34-2"></span><span id="page-34-1"></span><span id="page-34-0"></span>**3.1. MÉTODOS**

Los **métodos** aplicados en la presente investigación fueron:

El **científico** que se basa en la relación de causa-efecto y en la Ley de los contradictorios; es decir, las causas que provocan el desarrollo de la Ciencia y la Tecnología en los avances de la comunicación y educación como el uso del Portal WAP.

El **inductivo** que va de lo particular a lo general, permitiendo analizar el problema desde la visión de la Facultad de Ciencias Administrativas, la Universidad Estatal de Bolívar, la Universidad Ecuatoriana y la Universidad a nivel mundial.

El **deductivo** que va de lo general a lo particular, de lo abstracto a lo concreto buscando las causas y consecuencias del problema para dar soluciones en base a un proceso de implementación y buen uso del Portal WAP.

#### <span id="page-34-3"></span>**3.2. TIPO DE INVESTIGACIÓN**

**Por el propósito** es una investigación **aplicada** porque sirve para resolver el problema de la inexistencia del Portal WAP en la Facultad de Ciencias Administrativas, Gestión Empresarial e informática de la Universidad Estatal de Bolívar; mediante la utilización de celulares para ofrecer información en tiempo real y sin necesidad de asistir al centro educativo.

**Por el nivel de estudio** es una investigación **descriptiva** ya que nos ayuda a describir científicamente lo que se investigó permitiendo descubrir las relaciones entre las dos variables: Portal WAP e Información Académica; con la finalidad de desburocratizar el proceso administrativo.

**Por el lugar** es una investigación **documental bibliográfica** que ayudó a conocer, comparar, ampliar, profundizar y deducir los diferentes enfoques y teorías de diversos autores sobre el Portal WAP; también es una **investigación de Campo** porque nos permitió estar presente en el lugar de los hechos, conversar con los directivos, docentes, dicentes, empleados y trabajadores que conforman la Facultad de Ciencias Administrativas (Matriz) de la Universidad Estatal de Bolívar y sacar conclusiones, para elaborar las conclusiones y recomendaciones.

#### <span id="page-35-0"></span>**3.3. TÉCNICAS E INSTRUMENTOS PARA LA OBTENCIÓN DE DATOS**

Las técnicas e instrumentos utilizados fueron:

**Encuesta.-** Que es un cuestionario para conocer los criterios de los estudiantes escogidos al azar y mediante la aplicación de la fórmula de la muestra de un total de 1.044 jóvenes de la Facultad de Ciencias Administrativas de la Universidad Estatal de Bolívar; según la última información obtenida.

Se aplicó también la **guía de observación** dirigida a 3 responsables de la informática al interior de la Facultad de Ciencias Administrativas.

#### **Universo y muestra**

#### **Universo**

El universo de la investigación es de 1.044 estudiantes y 3 responsables del Centro Informático de la Facultad de Ciencias Administrativas, Gestión Empresarial e Informática (matriz) de la Universidad Estatal de Bolívar

#### **Muestra**

De los 1.044 estudiantes que constituyen el universo de la investigación, mediante la aplicación de la formula respectiva, 289 fueron tomados al azar para aplicar la encuesta antes mencionada; como consta en la parte inferior.

**Donde** 

$$
n = \frac{n}{\epsilon^2 (N-1) + 1}
$$
  
\n
$$
n = \frac{1.044}{(0.05)^2 (1.044 - 1) + 1}
$$
  
\n
$$
n = \frac{1.044}{(0.0025) (1.043) + 1}
$$
  
\n
$$
n = \frac{1.044}{(2.61) + 1}
$$
  
\n
$$
n = \frac{1.044}{3.61}
$$
  
\n
$$
n = 289,19
$$

 $n = 289$ 

n = tamaño de la muestra N = Población  $e =$  margen de error (0.05)

#### **CUADRO N° 1**

Población estudiantil de la Facultad de Ciencias Administrativas e Informática de la Universidad Estatal de Bolívar (matriz) Octubre 2010 – 2011.

![](_page_37_Picture_207.jpeg)

**FUENTE:** Facultad de Ciencias Administrativas Gestión Empresarial e Informática. **ELABORADO POR:** Luis E. López.

# **CAPÍTULO IV 4. DESARROLLO DEL TRABAJO**

#### <span id="page-38-2"></span><span id="page-38-1"></span><span id="page-38-0"></span>**4.1.ANTECEDENTES**

Los teléfonos móviles o celulares dejaron de estar asociados a un determinado estatus social, y pasaron a ser una forma más habitual de comunicación, es necesario darle un mejor uso.

WAP es el protocolo para aplicaciones inalámbricas que viene implementado tanto en teléfonos móviles como palm's (ordenadores de mano), notebooks (ordenadores portátiles), o cualquier dispositivo con acceso a redes inalámbricas. Estos dispositivos portátiles son segmentos de más rápido crecimiento de la industria electrónica, por lo que el protocolo WAP que permite su interconexión está logrando progresivamente una importancia en el sector computacional y es conveniente aplicarlo en el sector educativo.

El Portal WAP también se refuerza en los principales estándares como lo son IP, URLs, y XML, pero fue diseñado desde una base para la computación inalámbrica, y así reforzarse para ayudar en las únicas y fundamentales limitaciones del computo inalámbrico, como lo son: dispositivos con limitado poder de procesamiento y memoria; pantallas pequeñas, limitación en la vida de las baterías y su consumo; limitación en la entrada de datos y capacidades de interacción de los estudiantes; limitación en el ancho de banda y velocidad en las conexiones; frecuente inconsistencia en las conexiones; aunque son temas casi superados actualmente.

#### <span id="page-39-0"></span>**4.2.OBJETIVOS DE LA PROPUESTA**

#### **4.2.1.General**

 Diseñar los lineamientos del Portal WAP de la Facultad de Ciencias Administrativas, Gestión Empresarial e Informática de la U.E.B, haciendo un análisis de la información y demostrando su utilidad.

#### **4.2.2.Específicos**

- Establecer la capacidad técnica de la Facultad de Ciencias Administrativas, en función de la utilización del portal WAP.
- $\triangleright$  Sugerir el diseño gráfico y la información necesaria, para publicar el Portal.
- $\triangleright$  Aplicar en base al listado de alumnos y sus respectivas calificaciones del SIANET (Sistema Académico Integrado en Red), el cual debe contar con su respectiva base de datos del estudiante.
- Diseñar los lineamientos de un módulo servidor WAP que atienda las peticiones de consulta de los alumnos en sistemas móviles y les proporcione la información sobre pensums Académicos, Malla Curricular, listado de docentes y dicentes, horarios de clase e información básica.

# <span id="page-40-0"></span>**4.3. DESARROLLO DEL PORTAL WAP DE LA FACULTAD DE CIENCIAS ADMINISTRATIVAS, GESTIÓN EMPRESARIAL E INFORMÁTICA (MATRIZ); DE LA UNIVERSIDAD ESTATAL DE BOLÍVAR.**

#### **4.1.1. DIAGRAMA DE FLUJO**

En la actualidad el desarrollo de la tecnología ha permitido implementar nuevas formas de obtener información al instante por medio de los dispositivos móviles; para ello se presenta un diagrama de cómo se obtiene la información académica de la Facultad.

**DIAGRAMA DE FLUJO DE INFORMACIÓN PARA ESTUDIANTES DE LA FACULTAD DE CIENCIAS ADMINISTRATIVAS (MATRIZ), MEDIANTE PORTAL WAP.** 

![](_page_41_Figure_1.jpeg)

<span id="page-41-0"></span>**GRÁFICO N° 1:** Diagrama de flujo de información para estudiantes de la Facultad de Ciencias Administrativas, mediante portal WAP.

#### **4.1.2. LENGUAJE DE PROGRAMACIÓN UTILIZADO**

El lenguaje de programación utilizado en el presente trabajo es el WMl.

Si pensamos en la pequeña pantalla de los teléfonos, deduciremos que el lenguaje WML no puede ser muy complejo. En efecto, éste se limita a mostrar menús por pantalla que llevan a pequeños fragmentos de texto y a enlaces en otras páginas WML.

También es posible mostrar imágenes, aunque no es recomendable utilizarlas debido a su mayor tiempo de descarga. Estas imágenes son mapas de bits guardadas en archivos con extensión wbmp. Un mapa de bits o bitmap es una secuencia de ceros y unos que dibujan toda la imagen: un 1 muestra un punto negro y un 0, un punto blanco. Los formatos JPEG y GIF son inviables en un teléfono móvil porque requieren ejecutar algoritmos de descompresión para mostrarlos.

Pero es en esta sencillez donde reside la dificultad para crear las páginas.

Los navegadores incorporados a los teléfonos WAP son muy tontos y requieren que las páginas estén perfectamente construidas. Si falta una coma, la página probablemente no llegue ni a mostrarse. Para rizar más el rizo, las distintas implementaciones de los navegadores en los teléfonos pueden ocasionar que una página WML produzca errores en algunos (por ejemplo, se vea en un Motorola pero no en un Nokia). También existen emuladores de WML que

funcionan en entornos Windows o Linux, aunque suelen ser mucho más permisivos en la sintaxis de las páginas que los teléfonos WAP.

#### **Edición de imágenes estáticas.**

Para la edición de imágenes estáticas se necesita de la ayuda de un programa muy bueno como es Paint Shop Pro.

Con este programa creamos y editamos imágenes que nos ayudan a dar una mejor presentación al trabajo final.

Utilización del Portal WAP de la Facultad de Ciencias Administrativas, Gestión Empresarial e Informática de la Universidad Estatal de Bolívar.

#### **Estructura**

El tipo de estructura a utilizar será el más sencillo puesto que no todos los usuarios son especialistas en informática.

En el servidor central de la U.E.B. Se creará un servidor WAP para este sistema y trabajarán a la par (SIANET y Servidor WAP) para la buena utilización de los datos.

Se sustenta en el sistema y bases de datos del SIANET (que se encuentran alojados en el servidor de la U.E.B.); el cual siendo ingresadas las notas y datos personales del estudiante por secretaría, estas automáticamente se alojan en el servidor; el profesor a su vez acabado el semestre pasará las notas a secretaría y

esta las ingresará al SIANET; ocurrido esto el alumno directamente desde su dispositivo móvil (teléfono celular, Smartphone o algún dispositivo previsto de conexión WIFI) digitando la página www.wap.eub.edu.ec se contactará con nuestro sistema el cual le brindará sencillez y facilidad para la obtención de: notas, malla curricular y listado de docentes (con sus respectivos números de teléfonos y celulares, además de su e-mail personal).

#### **INTERFAZ GRÁFICA**

El interfaz del Portal WAP es completamente sencillo y consta de las siguientes pantallas:

- Pantalla de inicio. Es la primera pantalla que el usuario se encuentra cuando accede al sistema, está formada por el logotipo de la Universidad de Estatal de Bolívar y contiene un campo a introducir que es el número de cédula del usuario, botón de "Aceptar". El campo a introducir se ha escogido el número de Cédula por ser la identificación única del estudiante.

**Las opciones que el sistema da al usuario** (estudiante), son las siguientes:

- **Consulta Pensum Académico**: Desde esta opción el estudiante podrá consultar todas las materias escogidas para cada ciclo o general de la carrera.
- **Consulta Record Académico (notas):** desde esta opción el estudiante podrá consultar las notas obtenidas en las materias; así mismo podrá consultar por ciclo o durante el tiempo que lleva en la carrera.

- **Consulta Lista de docentes y Direcciones**: Desde esta opción el estudiante podrá consultar el listado de profesores del ciclo para así obtener el número convencional y el número celular; además de contar con el email para posteriores consultas personalizadas del estudiante hacia el profesor.

**PROCEDIMIENTOS PARA INGRESAR AL PORTAL WAP DE LA FACULTAD DE CIENCIAS ADMINISTRATIVAS, GESTIÓN EMPRESARIAL E INFORMÁTICA.**

![](_page_46_Picture_30.jpeg)

<span id="page-46-0"></span>**GRÁFICO N° 2:** Navegador WAP predeterminado del dispositivo móvil Para iniciar ingreso al navegador predeterminado del dispositivo móvil en el cual digito: [www.wap.ueb.edu.ec](http://www.wap.ueb.edu.ec/)

![](_page_47_Picture_52.jpeg)

# **GRÁFICO N° 3:**

<span id="page-47-0"></span>Muestra la siguiente pantalla de inicio, en la cual los estudiantes deben ingresar su número de cédula para acceder a la información.

![](_page_48_Picture_0.jpeg)

<span id="page-48-0"></span>Luego de haber ingresado el número de cédula; está, nos redirecciona hacia el menú principal, la cual nos muestra tres opciones y el botón salir (o sea cerrar sesión).

![](_page_49_Picture_0.jpeg)

<span id="page-49-0"></span>La primera opción "Pensum Académico", en esta nos permite seleccionar el ciclo del cual queremos saber las asignaturas.

![](_page_50_Picture_0.jpeg)

<span id="page-50-0"></span>En este caso hemos seleccionado todas las asignaturas y se mostraría así.

![](_page_51_Picture_0.jpeg)

<span id="page-51-0"></span>La segunda opción "Record Académico", en esta opción nosotros podemos escoger el semestre que deseamos ver las notas y adicional a esto tenemos una opción de ver todas las notas de los ciclos anteriores; además incluye el botón Salir.

![](_page_52_Picture_0.jpeg)

<span id="page-52-0"></span>Observar record académico (notas) de los anteriores ciclos

![](_page_53_Picture_0.jpeg)

<span id="page-53-0"></span>La tercera opción "Listado de profesores", esta opción nos permite tener acceso al conjunto de profesores que dictan clases en el ciclo que se encuentre el estudiante, tal como se muestra en el gráfico de abajo.

#### <span id="page-54-0"></span>**4.4.RESULTADOS ESPERADOS**

La Aplicación WAP denominada "PORTAL WAP DE LA FACULTAD DE CIENCIAS ADMINISTRATIVAS, GESTIÓN EMPRESARIAL E INFORMÁTICA DE LA UEB" propone un punto de fácil acceso personalizado a la información del estudiante universitario en cuanto a Pensum Académico, Listado de Profesores y sus direcciones electrónicas, como también al Record Académico de cada uno de ellos de acuerdo a su escuela y carrera que está siguiendo; los resultados esperados resumo en lo siguiente:

- Optimizar la utilización de la tecnología existente en la Universidad Estatal de Bolívar.
- Aplicar la ciencia y tecnología en beneficio de docentes y dicentes.
- Ofertar información oportuna.
- Desburocratizar los procesos académicos y administrativos.

#### <span id="page-54-1"></span>**4.5.CONCLUSIONES Y RECOMENDACIONES**

#### **4.5.1.CONCLUSIONES**

- La mayor parte de estudiantes de la Facultad de Ciencias Administrativas, Gestión Empresarial e Informática de la U. E. B. conocen lo que es un Portal WAP.
- Esa misma mayoría de estudiantes saben sobre la utilidad del Portal WAP.
- Casi todos los estudiantes de la Facultad tienen teléfonos celulares con acceso WAP.
- Todos los estudiantes de la Facultad de Ciencias Administrativas manifiestan que les gustaría recibir información Administrativa y Académica sin necesidad de ir a la Facultad.
- Todos los estudiantes están de acuerdo que se implemente el Portal WAP en la Facultad

#### **4.5.2.RECOMENDACIONES**

- Actualizar los conocimientos de la utilización del Portal WAP en la Facultad a: docentes, empleados y funcionarios, como a estudiantes
- Dar a conocer a docentes y dicentes con mayor amplitud sobre la utilidad del Portal WAP en cuanto a proporcionar información oportuna en tiempo real.
- Enseñar la utilización del acceso a WAP en los teléfonos celulares de docentes y dicentes.
- Aprovechar la oportunidad de obtener información estudiantil, creando una base de datos con respecto a: Pensum académico, listado de docentes y record académico, por carreras universitarias.
- Sugerir la implementación del portal WAP de la Facultad de Ciencias Administrativas con la utilización de la tecnología ya existente.

# <span id="page-56-0"></span>**BIBLIOGRAFÍA**

- Cellular Communications Whitepaper. The International Engineering Consortium. 2001.
- JAME Java 2 Micro Edition. Agustín Froufe Quintas, Patricia Jorge Cárdenas. 2004.
- KIRAN Patel, Mobile Application Developement with NetBeans Mobility Pack. Madrid Sun Tech Days 2005-2006. 2006.
- MIKAEL Nilsson UAProf An overview. 2003.
- RESEARCH In Motion Limited BlackBerry Mobile Data System, Technical Overview.. 2006.
- WILLIAMS Ricardo Desarrollo informático colaborativo en el sistema universitario: La experiencia SIUGuaraní.Luján Gurmendi,. 2006.
- Wireless Application Protocol WAP 2.0 Technical Specifications. Wireless Application Protocol Forum, Ltd. 2002.

#### **NETGRAFIA**

- <http://www.arrakis.es/~sergilda/wlan/>
- [http://www.informatica-hoy.com.ar/soluciones-moviles/Publicidad-por-WAP-Un](http://www.informatica-hoy.com.ar/soluciones-moviles/Publicidad-por-WAP-Un-gran-negocio.php)[gran-negocio.php](http://www.informatica-hoy.com.ar/soluciones-moviles/Publicidad-por-WAP-Un-gran-negocio.php)
- <http://www.netarroba.com.mx/anteriores/informe84.html>
- <http://www.protocols.com/protoc.shtml>
- [http://www.ueb.edu.ec](http://www.ueb.edu.ec/)
- http://www.um.es/~eutsum/escuela/Apuntes\_Informatica/Divulgacion/Informatica/re desinalam.html

# <span id="page-58-0"></span>ANEXOS

#### **UNIVERSIDAD ESTATAL DE BOLÍVAR FACULTAD DE CIENCIAS ADMINISTRATIVAS GESTIÓN EMPRESARIAL E INFORMÁTICA ESCUELA DE SISTEMAS**

## **ENCUESTA APLICADA A LOS ESTUDIANTES, POTENCIALES USUARIOS DEL PORTAL WAP, DE LA FACULTAD DE CIENCIAS ADMINISTRATIVAS DE LA UNIVERSIDAD ESTATAL DE BOLÍVAR, PARA CONOCER LAS DIVERSAS OPINIONES DEL PORTAL WAP.**

#### **CUESTIONARIO**

![](_page_59_Picture_120.jpeg)

**2. ¿Conoce la utilidad que ofrece a los estudiantes de la implementación del Portal WAP?**

 $Si( )$  No ( )

- **3. ¿Posee usted un teléfono celular con acceso WAP?**  $Si( )$  No ( )
- **4. ¿Le gustaría tener la información académica por medio del Portal WAP, sin necesidad de ir a su facultad?**  $Si( )$  No ( )
- **5. ¿Está de acuerdo que la Facultad de Ciencias Administrativas, Gestión Empresarial e Informática implemente el Portal WAP?**

 $Si( )$  No ( )

![](_page_59_Picture_121.jpeg)

## **GUÍA DE ENTREVISTA APLICADA A LOS 3 RESPONSABLES DE LOS PROCESOS DE GESTIÓN Y ADMINISTRACIÓN DE INFORMÁTICA AL INTERIOR DE LA FACULTAD DE CIENCIAS ADMINISTRATIVAS.**

![](_page_60_Picture_126.jpeg)

## **CUADRO RESUMEN DE RESULTADOS DE LA ENCUESTA APLICADA A LOS ESTUDIANTES, POTENCIALES USUARIOS DEL PORTAL WAP, DE LA FACULTAD DE CIENCIAS ADMINISTRATIVAS DE LA UNIVERSIDAD ESTATAL DE BOLÍVAR**

![](_page_61_Picture_287.jpeg)

# **CUADRO RESUMEN DE RESULTADOS DE LA GUÍA DE ENTREVISTA APLICADA A LOS 3 RESPONSABLES DE LOS PROCESOS DE GESTIÓN Y ADMINISTRACIÓN DE INFORMÁTICA AL INTERIOR DE LA FACULTAD DE CIENCIAS ADMINISTRATIVAS**

![](_page_62_Picture_143.jpeg)